# Effizient anen folgreich Setze

Software für die Planung von Niederspannungsverteilungen

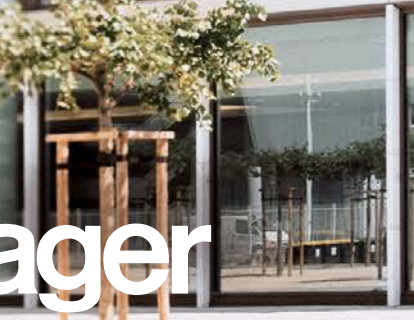

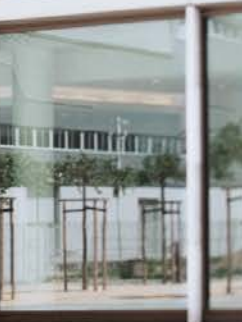

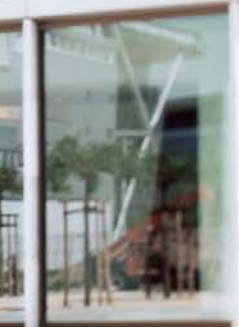

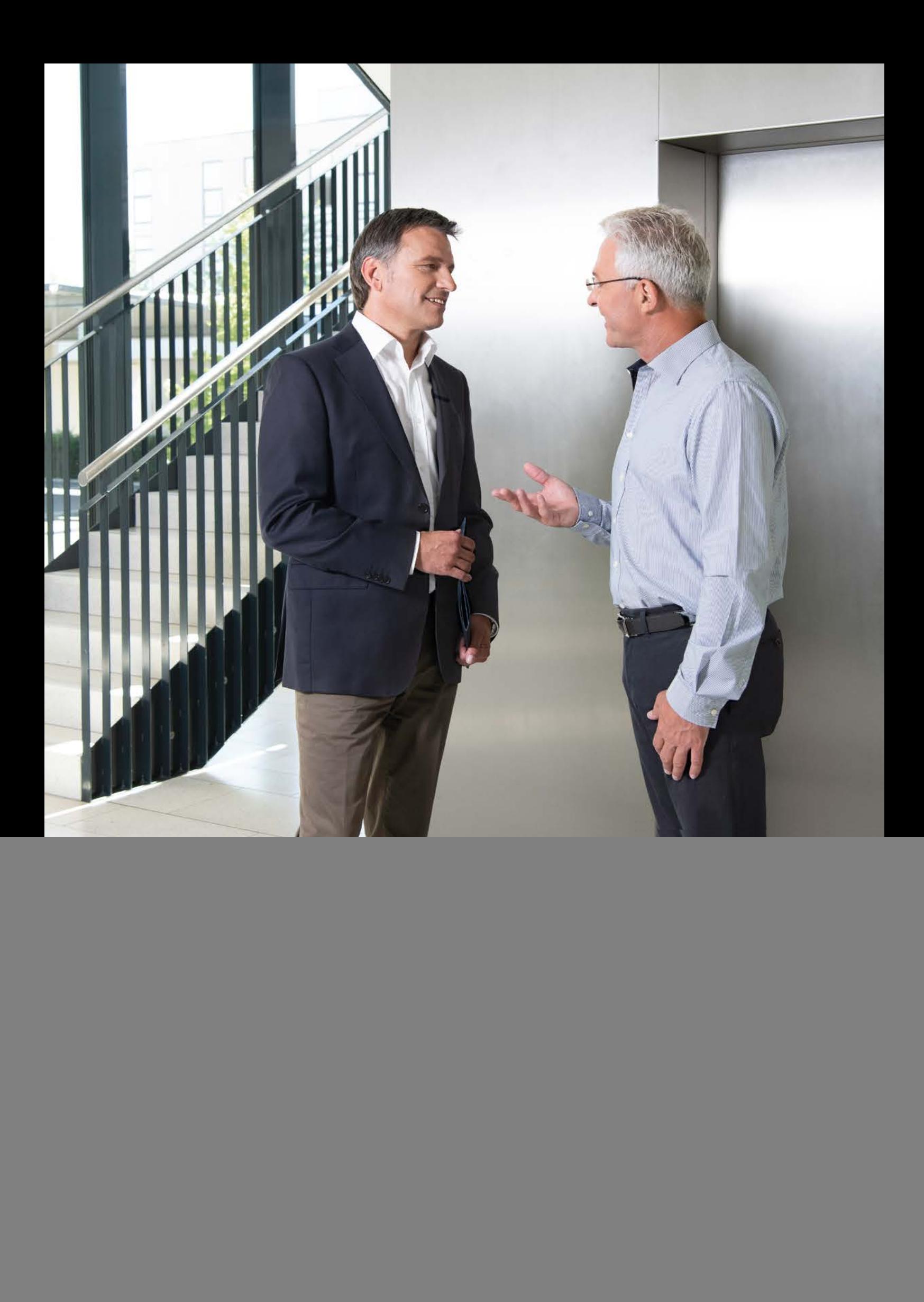

# Gewinnend trifft berechnend

Als Spezialist für die einfache und sichere Elektroinstallation verstehen wir nicht nur viel von Niederspannungsverteilungs-Planung und Ausschreibungen. Wir wissen auch sehr genau, wie Ihr Arbeitsalltag aussieht. Und was zählt: intelligente Werkzeuge, die Ihnen diesen Alltag spürbar erleichtern.

Mit hagercad erledigen Sie die komplette Planung und Dokumentation – präzise, lückenlos und vollautomatisch.

Alles Wichtige zu hagercad erfahren Sie auf den folgenden Seiten.

# hagercad Behält den Überblick

Es sind diese Tage, an denen alles zusammenkommt: das neue Projekt, der neue Termin einer laufenden Planung und das attraktive Projekt, das gerade genau jene Kollegen bindet, die eigentlich an anderer Stelle gebraucht werden. hagercad macht aus diesen Tagen solche, an denen dennoch alles zusammenläuft.

![](_page_4_Picture_1.jpeg)

Der erste Kaffee ist noch nicht getrunken, das zweite Telefonat erledigt, das dritte in der Warteschleife – und das Drogeriemarkt-Projekt muss noch am Nachmittag stehen. Wer sich mit moderner Niederspannungsverteilungs-Planung beschäftigt, weiß: Die Aufgaben werden kaum weniger. Mit hagercad schaffen Sie wertvolle Freiräume. Denn hagercad erledigt viele wichtige Aufgaben vollautomatisch.

## hagercad Guter Plan

![](_page_5_Picture_2.jpeg)

So schnell kann's gehen: Während die nächste Projektanfrage da ist, hat sich beim aktuellen Projekt noch etwas verändert: Mehr Funktionen sollen eingeplant werden – und mehr Licht.

#### $\bigodot$ 9:50 Uhr Schnell steht der erste Stromlaufplan

Wenige Basisangaben genügen und der erste Stromlaufplan ist fertig. Mit automatischen Querverweisen aller Blätter und Geräte. Inklusive der wichtigen Basis für die komplette Verlustleistungs- und Wärmeberechnung. So lässt es sich arbeiten.

![](_page_5_Picture_6.jpeg)

![](_page_6_Figure_0.jpeg)

#### 8:45 Uhr Die Schrankplanung beginnt

Der zweite Blick auf das Projekt verdeutlicht dessen Komplexität. Der Auftraggeber hat ziemlich klare Vorstellungen davon, was er alles benötigt – und bis wann. Gerade bei der Stromlaufplanung muss wirklich jedes einzelne Detail stimmen.

![](_page_6_Picture_3.jpeg)

Welche Wärmeleistung entsteht an welcher Stelle? Erledigen Sie Ihre komplette Wärmeberechnung mit hagerplan – auch für Umgebungen mit kritischen Raumtemperaturen.

### 15:00 Uhr Ab mit den Unterlagen

Alles sauber und rechtssicher dokumentiert, alles gespeichert und bereit für die Übergabe. Und das in einem Bruchteil der Zeit, die die Kollegen früher für diesen wichtigen Arbeits schritt benötigt haben.

## Berechnend: hagercad

hagercad ist der neueste Stand der Niederspannungsverteilungs-Planung von Hager. Sieben perfekt aufein-<br>ander abgestimmte Module<br>unterstützen Sie bei sämtlichen Planungs- und Doku-<br>mentationsaufgaben.

![](_page_8_Picture_1.jpeg)

## Besser starten

Der Projekteditor als Projektmanager: Er passt auf, dass Sie garantiert immer alles im Auge behalten. Wie gut das funktioniert, merken Sie schon beim Anlegen eines neuen Projekts. Und spätestens in der Planungsphase werden Sie auf die vielen praktischen, logisch miteinander verknüpften Funktionen nicht mehr verzichten wollen.

hagercad / Projekteditor

### Projekte anlegen und verwalten

![](_page_10_Picture_57.jpeg)

hagercad hält jederzeit sämtliche Firmen- und Kundendaten, Dokumente, Produktkataloge und Notizen bereit – alles ex- und importierbar. Das macht die Zusammenarbeit im Projekt spürbar effizienter. Verwalten Sie Ihre Montageanleitungen, Briefe und Nachweise nach ÖVE EN 61439-1/-2 und starten Sie von hier aus einfach Ihre Arbeit mit allen anderen Modulen von hagercad. Und los!

![](_page_10_Picture_58.jpeg)

#### Der schnellste Weg zum Stromlaufplan? Der automatische Stromlaufplan! Mit hagercad erstellen Sie ohne Umwege allpolige oder einpolige Pläne: Licht, Klima, KNX – für kundenspezifische Lösungen.

hagercad folgt Ihren Wünschen und Anforderungen. Die Tabellenansicht sammelt alle Stromkreise hintereinander – ein Klick, und alles ist sauber gezeichnet. Ihre direkt in der Tabelle angegebenen Abgangstexte, Kabelarten und Leitungsangaben werden automatisch in den Stromlaufplan aufgenommen. Oder Sie arbeiten, ändern und ergänzen einfach direkt in der Zeichnungsansicht.

## Mehr planen

![](_page_11_Figure_3.jpeg)

Planen in Tabellenansicht ...

## Allpolig planen

hagercad vereinfacht Ihren Arbeitsalltag drastisch und intelligent: Querverweise aller Blätter und Geräte werden automatisch generiert, die Basis der kompletten Verlustleistungsund Wärmeberechnung nach ÖVE EN 61439-1/-2 generiert und alle geplanten Geräte gespeichert. So können Sie direkt an die Aufbauplanung gehen.

![](_page_12_Figure_3.jpeg)

![](_page_12_Figure_4.jpeg)

![](_page_12_Figure_5.jpeg)

... oder in der Zeichnungsansicht. Ein Umschalten ist jederzeit möglich.

## Klüger berechnen

hagercad arbeitet schnell, genau und logisch. Sobald Sie Ihren Aufbauplan starten, werden Ihnen nur Gehäuse vorgeschlagen, in die die Geräte auch hineinpassen.

Automatische Abfragen erleichtern die Auswahl: Wie sollen Einspeisungs- und Abgangsklemmen liegen, welche Platzreserven und Schutzarten sind vorgesehen? hagercad sorgt dafür, dass garantiert alles passt. Gleichzeitig wird bei der automatischen Verlustleistungs- und Wärmeberechnung jedes geplante Gerät berücksichtigt – auch die Abkühloberflächen des Schranks selbst. So geht auch in Umgebungen mit kritischen Raumtemperaturen Ihre Rechnung auf.

![](_page_13_Figure_4.jpeg)

Automatische Verlustleistungsberechnung mit hagercad.

![](_page_13_Picture_6.jpeg)

![](_page_14_Picture_0.jpeg)

### Schränke berechnen und aufbauen

Die überblicksartige Voransicht des Verteilers hilft bei der Größenabschätzung. Konfigurieren Sie Klick für Klick Ihren Schrank bis ins Detail: Vergleichen Sie die einzelnen Elemente wie Klarsichttüren oder Sockel in 2D- und 3D-Ansicht, drehen Sie den Schrank im Raum – Aufbauplanung kann so einfach sein.

![](_page_14_Figure_3.jpeg)

![](_page_14_Picture_4.jpeg)

![](_page_14_Picture_5.jpeg)

Arbeiten Sie mit der für Sie passenden Darstellung:

01 Ansicht mit Abdeckungen

02 Ansicht ohne Abdeckungen

**03** Ansicht in 3D, variabel drehbar

## Weiterdenken

Der Klemmenplan mit Klemmenauswahlhilfe erleichtert Ihre Arbeit spürbar. Starten Sie dieses Modul direkt aus dem Stromlaufplan – und Sie kommen ohne Umwege direkt zum Ergebnis. Und weil alles mit allem verbunden ist, wirkt sich jede Änderung sofort auf die anderen Module von hagercad aus.

#### hagercad / Klemmenplan, Etikettenprogramm

![](_page_16_Picture_72.jpeg)

![](_page_16_Figure_2.jpeg)

### Klemmenplan

Ihre Einstellungen und Präferenzen können Sie für andere Projekte als Standard festlegen. Reihen- oder Dreistockklemmen? Schraub- oder Stecktechnik? hagercad erstellt Ihren Klemmenplan vollautomatisch.

### Etikettenprogramm

Auch eine komfortable Etikettenerstellung ist an Bord: Wählen Sie zwischen verschiedenen Etikettenträgern und aus einer umfassenden, leicht verständlichen Piktogramm- und Textsammlung. hagercad macht eben aus "ziemlich komplex" ganz schnell "angenehm einfach".

![](_page_16_Picture_7.jpeg)

![](_page_16_Picture_73.jpeg)

## **Dokumentation**

Dokumentationen, wichtige Unterlagen, Nachweise – und natürlich Bedienungsanleitungen: Alles das muss auch in Jahren noch ohne Umwege gefunden werden. hagercad sorgt genau dafür. Mit einer kompletten Dokumentationsstruktur, die alle Bilder, Montageanleitungen usw. sicher speichert.

![](_page_17_Picture_3.jpeg)

Alles da – auf Dauer. Mit hagercad gelingen Ihre Dokumentationen und Bedienungsanleitungen perfekt.

## Bedienungsanleitungen

Ein Klick verknüpft alle relevanten Bedienungsanleitungen und Fotos mit Ihrem Planungsvorhaben – und Ihr Projektordner ist sofort aktualisiert. Zur Übergabe können Sie alle Dokumente einfach komprimieren und versenden.

## Schneller abschließen

Die Arbeit nach der Arbeit: Das Dokumentieren auch komplexer Planungen ist mehr als eine gesetzliche Pflicht. Mit einer sauber umgesetzten Dokumentation bieten Sie den eigentlichen Nutzern dauerhafte planerische Sicherheit – auch bei späteren Veränderungen oder Modernisierungen. Gut, dass hagercad das meiste für Sie erledigt.

![](_page_19_Picture_0.jpeg)

# hagercad: Jetzt herunterladen!

Starten Sie jetzt durch mit unseren Lösungen für Ausschreibungen und die Planung von Niederspannungsverteilungen.

hagercad, die neueste Generation der Software für Niederspannungsverteilungs-Planung kann jetzt getestet werden: Die Vollversion mit allen innovativen Funktionen erhalten Sie kostenlos und unverbindlich für 30 Tage zum Test. Einfach herunterladen auf hager.at/hagercad

![](_page_21_Picture_0.jpeg)

![](_page_23_Picture_0.jpeg)

Hager Electro Ges.m.b.H. Dieselgasse 3 2333 Leopoldsdorf bei Wien

Telefon 02235/44600 Telefax 02235/44545

servicecenter-austria@hager.com hager.at